#### **EGI Technical Forum 2010**

#### **What is AMGA ? (ARDA Metadata Grid Application)**

- **Metadata Catalogue of EGEE's gLite 3.1 Middleware**
	- **Metadata is data about data, On the Grid: information about files**
	- **But also simplified DB access on the Grid**

#### **Features**

- **Modular back-end : Oracle, PostgreSQL, MySQL, SQLite**
- **Modular front-end : TCP Streaming, SOAP WS-DAIR**

- **Multi-threaded Multi-process Hybrid model**
- **Hierarchical Organisation : Metadata organised in a tree-like structure**
- **Import existing databases to AMGA**
- **Security : SSL, GSI, VOMS and ACL**
- **Language : AMGA Metadata Language, Native SQL**
- **Replication : Master/Slave Model**

### **Metadata Federation**

- **With distributed metadata, it is very necessary to have a mechanism to integrate them seamlessly.**
- **It provides a user with a virtualized view on metadata as if one metadata server has all data which are actually distributed at multiple sites.**

# **Fault Handling in AMGA Federation**

- **User Defined Policies**
	- **Ignore Connection Failure (true/false)**
	- **Ignore Execution Failure (true/false)**
- **Possible to check partial failures When the policy is set to ignore the connection & execution failures**

# **Client-Side Federation**

- **Low Overhead at Server Side**
- **Only works with C++ APIs Currently**

# **Server-Side Federation**

- **High Overhead on Server Side**
- **Works with all the APIs; Java, PHP, Python, Perl**

# **Current Limitations on AMGA Federation**

- **No Schema Heterogeneity is allowed**
- **Federating Directories with different Names is not allowed**
- **No Distributed Join is allowed**
- **No Transaction is Supported**

# **AMGA 2.1 Release (Planned at this October)**

- **Federation**
- **AMGA Manager (AMGA GUI Client)**
- **Some bug Fixes**

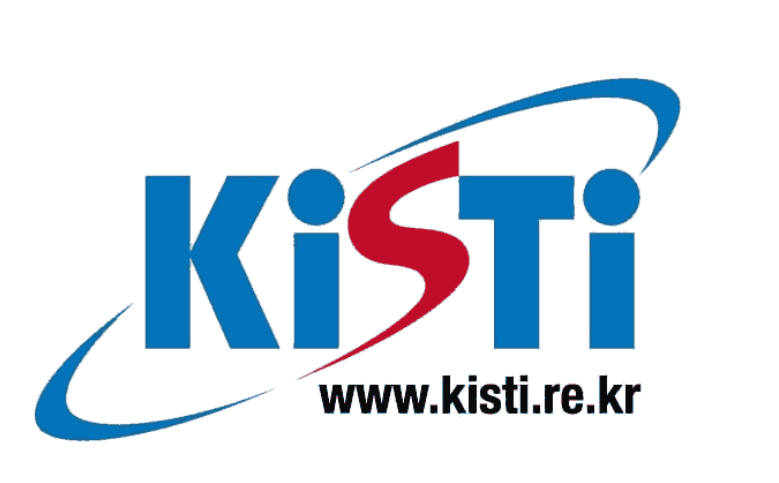

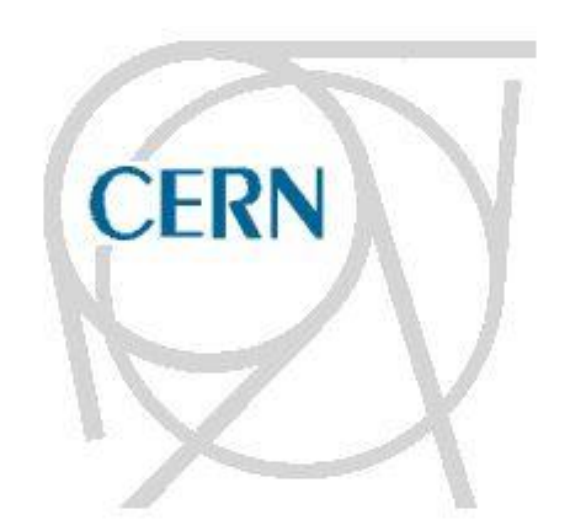

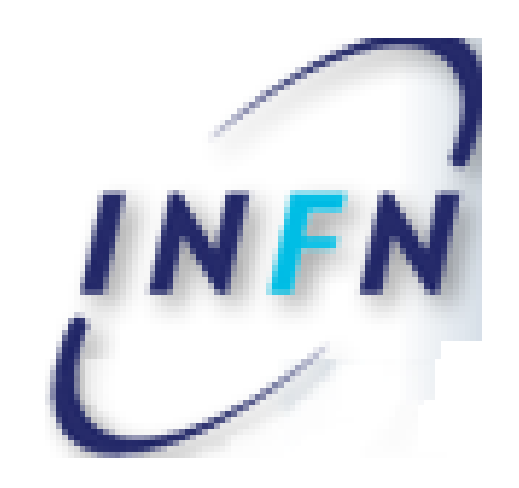

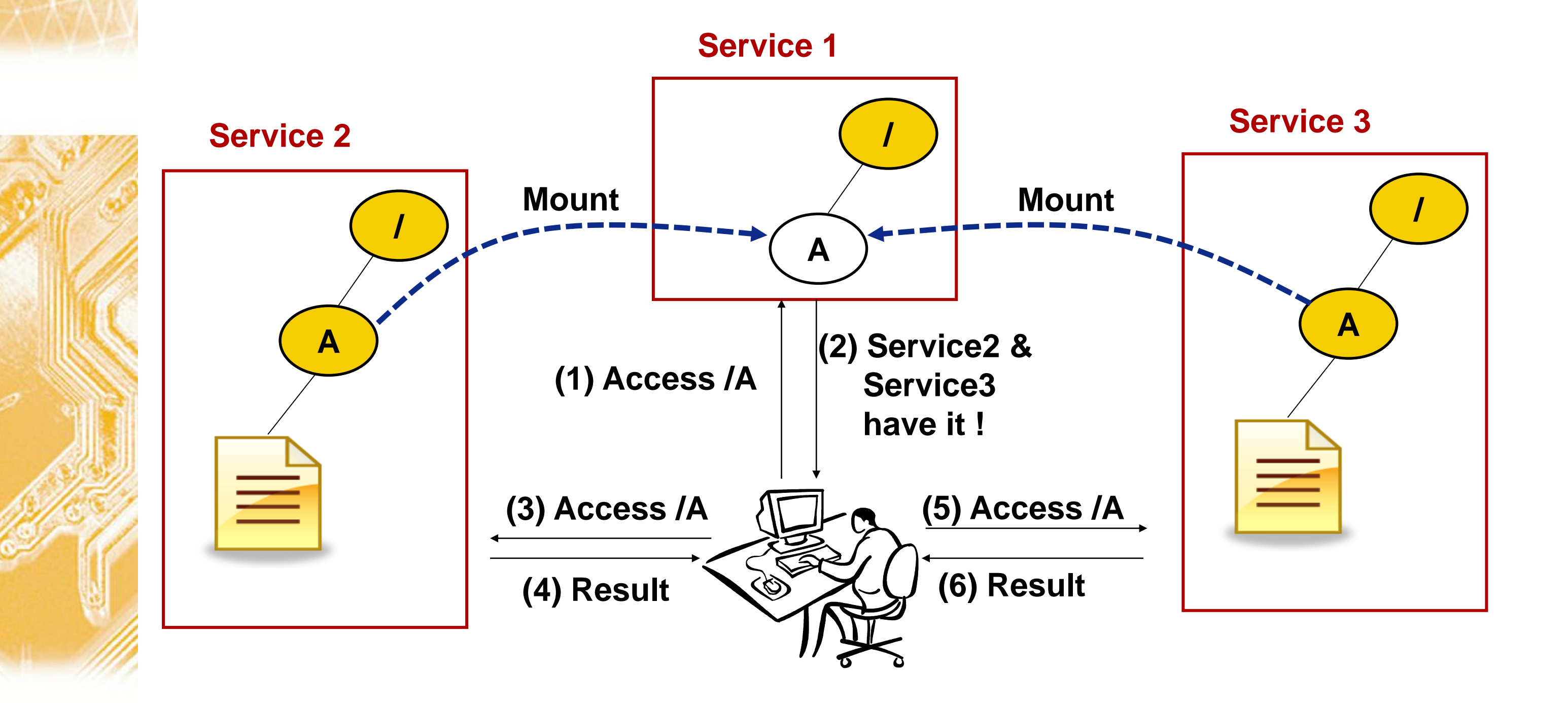

# **AMGA Commands for Federation**

- **fed\_mount <site> /directory**
	- **mount a directory from the site**
- **fed\_umount /directory**
	- **unmount a directory**
- **fed\_list**
	- **List all the information about mounted directory**
- **fed\_policy** 
	- **show currentl policy**
- **fed\_check\_failure**

• **show whether last command had failures**

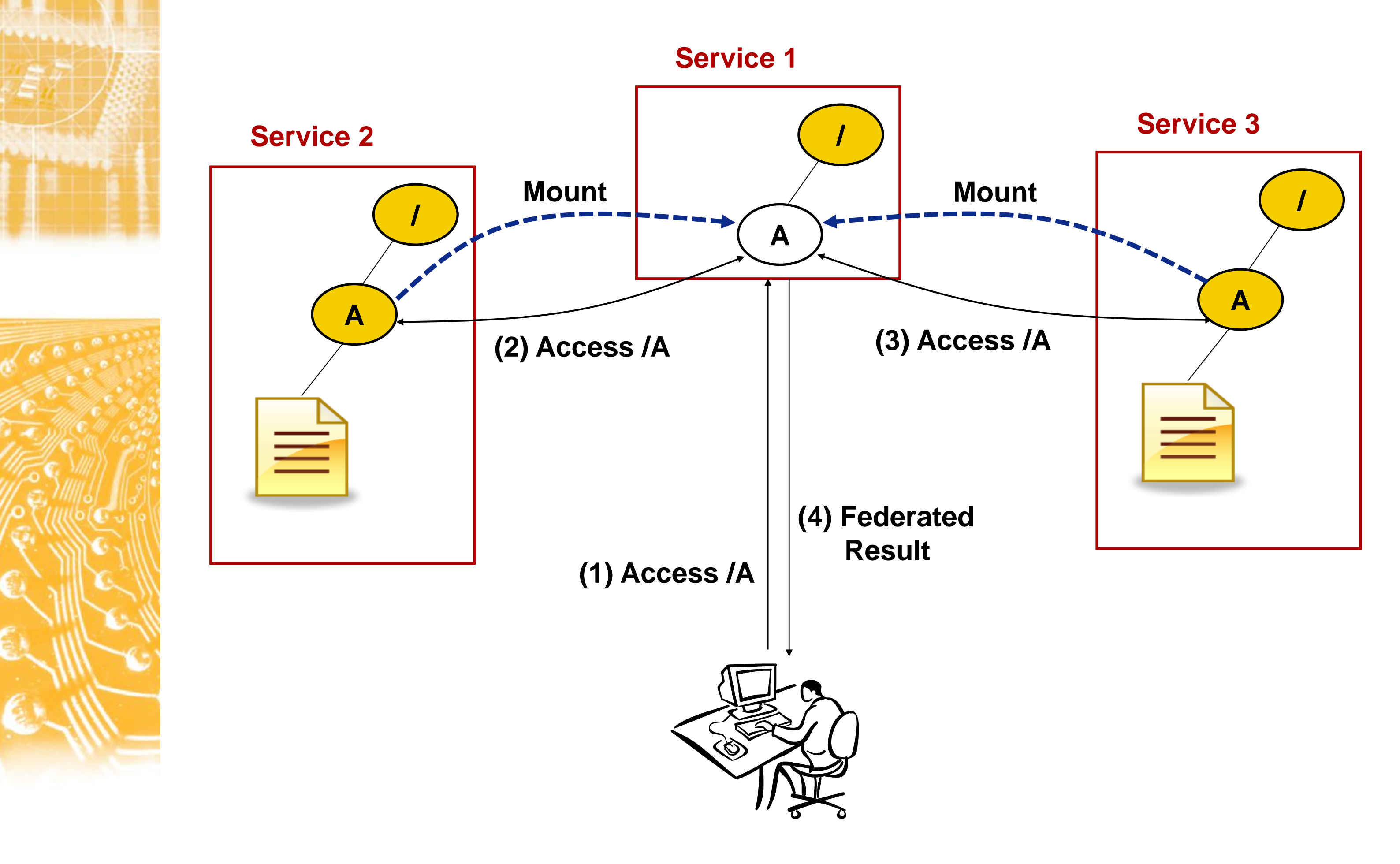

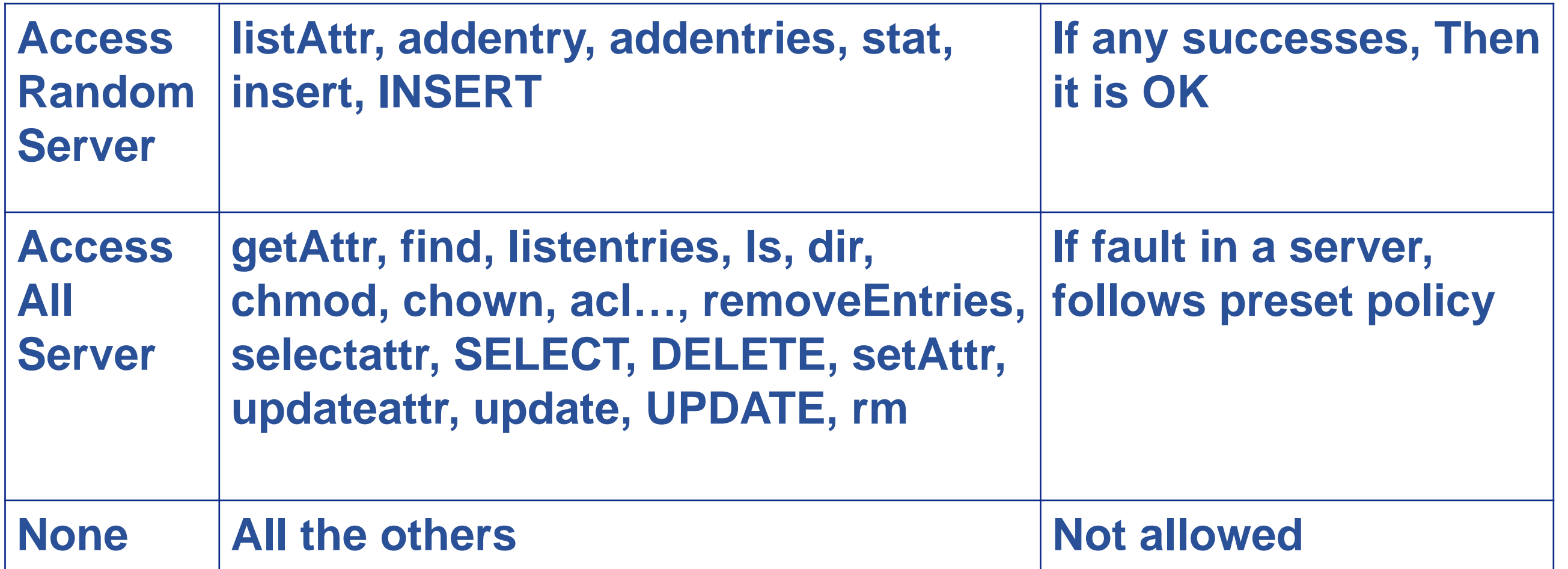

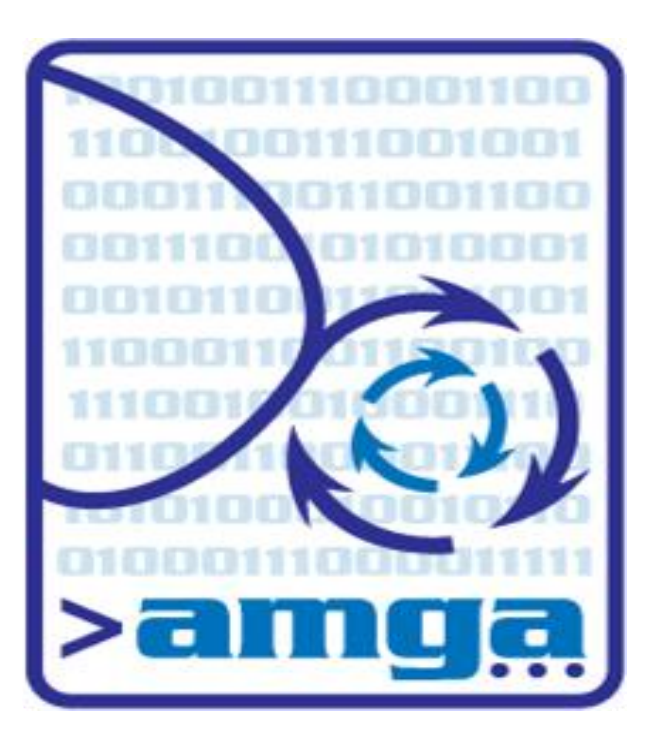

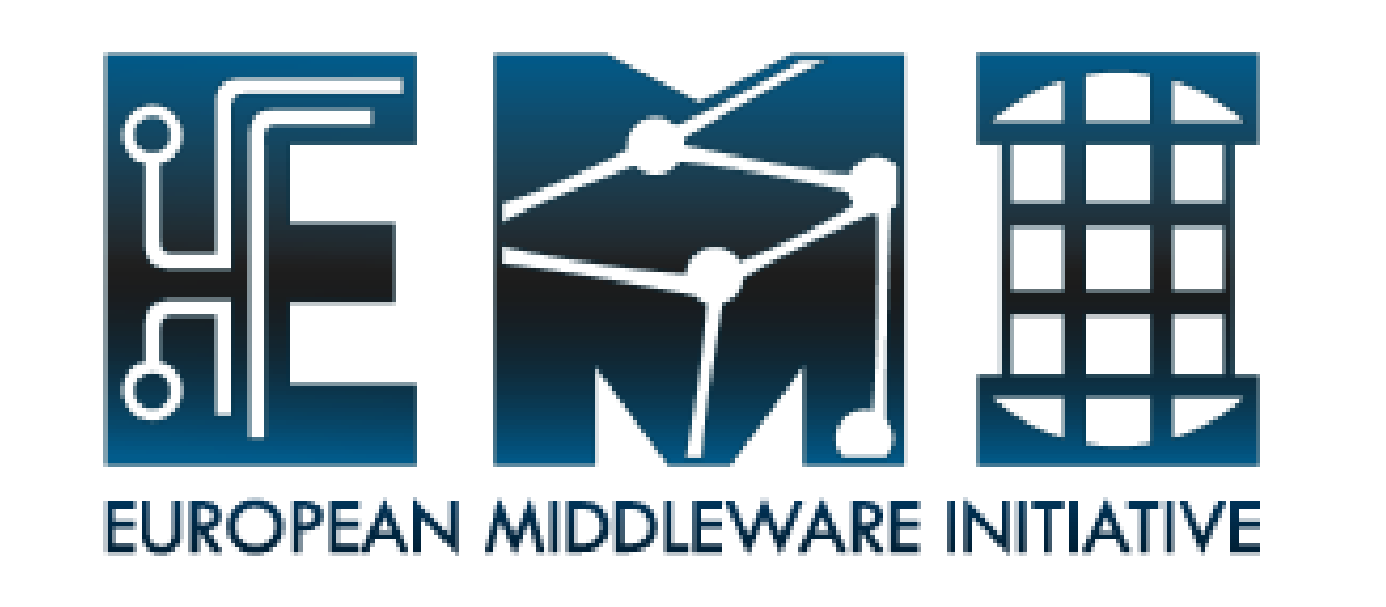

# *Metadata Federation with AMGA*

*S. Ahn, T. Huh, S. Hwang, A. Calanducci, B, Koblitz*

#### **Please visit the AMGA demo booth !!**

#### **Contact : siahn@kisti.re.kr**